## Introduction

The SAGE® DataStream<sup>™</sup> is a full-featured API designed to give promotional products distributors direct access to the vast SAGE product and supplier database in order to implement customized end-user search tools. Unlike our other research tools that are turn-key solutions, the DataStream was specifically developed for complete customization and integration into a distributor's own architecture.

The DataStream is an Internet-based interface that uses XML structured queries to obtain information.

The **Website DataStream** is used to integrate full product searching into your own website. There are several types of actions that can be made. Each action will return data in XML format, which you can then parse and use in your application as necessary. The web interface, e-commerce functionality, and other parts of your site are your responsibility. If you are looking for a turn-key solution instead of developing your own application, take a look at our SAGE PromoSearch™ product.

The information is obtained from our services in real-time as your application requires it. In general, storage of the data to be used for future database queries is prohibited so that your application will always have the most up-to-date information possible. Please see the license agreement for details. Local caching capability is available at an additional charge for specific applications that require it for a specific reason – but that is not a recommended solution in most cases.

Please keep in mind that In order to use and implement the DataStream, you will need general web programming expertise including sockets, XML, parsing, etc. Using the DataStream requires programming knowledge, not just web design knowledge. This guide and the DataStream in general are designed for experienced software developers.

We provide a collection of sample data (requests and responses) to allow you to take a look at some data before you begin your own implementation. The sample data is hyperlinked from the Knowledge Base article that contains this Developer's Guide.

# **Preparing Your Application**

The first step to using the DataStream is to create a pipe to be used for communication with the SAGE servers. The pipe will be used in the background (i.e., separate from the connection from the web browser) in order to obtain data from the SAGE servers.

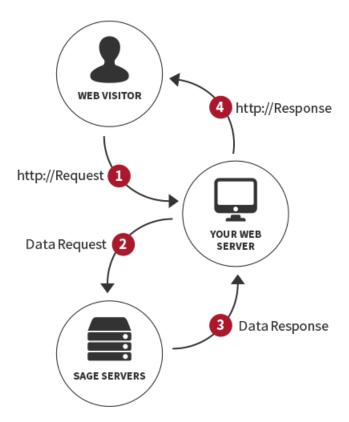

Each request is made using a standard HTTP POST with the request data being contained in an XML structure as the request's content. You can use any programming language and component that you wish to implement the connection to the SAGE server. Implementations are possible with ASP, Visual Basic, Perl, C/C++, Java, and any other language that is capable of creating a socket connection. Connections are made over the standard HTTPS port (port 443) using an encrypted connection. Based on current security recommendations and best practices, connections must be encrypted using **TLS 1.1 or TLS 1.2** (not SSL or TLS 1.0). Because your user ID and password are sent across the Internet with each request, you must use a secure SSL connection over port 443. Please see the Authentication section below regarding setting up a specific user name and password for the DataStream.

The requests should be submitted as posts to the following address:

https://www.promoplace.com/ws/ws.dll/XMLDataStream

No parameters are required in the query string because all of the necessary parameters are passed as part of the XML data that will be sent as the post request's content.

## **Authentication**

Each request sent to the server must be accompanied with an Account #, Login ID, and password. This information is used to identify the request for authentication, access control and logging purposes.

Do not use your administrator account number and password for DataStream authentication. Instead, you should set up a specific user name and password that is used only for the DataStream access.

To setup a specific user name and password for DataStream access, visit www.SAGEmember.com and login with your

administrator login ID and password. Click the Users tab. Add a new user called "DataStream User" and assign a login ID and a password for the user. At the bottom of the page, give the user only rights to access "API" only. Then, set the "AcctID" field in your request to your SAGE account number, the "LoginID" to your user's login ID, and "Password" to your user's login password.

# **Submitting Queries**

The following query actions can be made to the system:

| Query Action            | XML Website DataStream |                        |
|-------------------------|------------------------|------------------------|
| CategoryList            |                        | Yes                    |
| ThemeList               |                        | Yes                    |
| SupplierList            |                        | Yes                    |
| Search                  |                        | Yes                    |
| ProductDetail           |                        | Yes                    |
| SupplierInfo            |                        | Yes                    |
| SupplierProductDataDump |                        | Yes (Local Cache Only) |
| SigStoreProducts        |                        | Yes                    |

Each of the foregoing queries is further described below.

## **Product Category List (CategoryList)**

The "CategoryList" query is used to obtain SAGE's current category list, including the category name and the related category number. The list can be used to display a category list to your web visitors and/or to internally determine the SAGE category number for a given category. The category number is passed into the search query if you choose to search by category.

### **Request Structure:**

| Field name   | Description                | Туре        | Length | Required | Notes |
|--------------|----------------------------|-------------|--------|----------|-------|
| Ver          | API version                | Float       |        | *        |       |
| Auth         | Authentication information | Auth Record |        | *        |       |
| CategoryList | Category list information  | String      |        | *        |       |

#### Auth Record:

| Field name | Description    | Туре   | Length | Required | Notes |
|------------|----------------|--------|--------|----------|-------|
| AcctID     | Account number | Int    |        | *        |       |
| LoginID    | Login ID       | String |        | *        |       |
| Password   | Password       | String |        | *        |       |

### CategoryList Record:

| Field name | Description                  | Туре   | Length | Required | Notes |
|------------|------------------------------|--------|--------|----------|-------|
| GetList    | List type                    | Int    |        | *        |       |
| Sort       | Sort method (NAME or CATNUM) | String |        |          |       |

## **Notes:**

• The Sort parameter tells the server in what order to send back the category list. The two options are sort by the category name or sort by the category number. If you are going to populate a drop-down or select list with the category list, you should use "NAME"

to sort by category name.

## **Response Structure:**

| Field name   | Description         | Туре   | Length | Required | Notes |
|--------------|---------------------|--------|--------|----------|-------|
| Ver          | API version         | Float  |        | *        |       |
| CategoryList | CategoryList Record | String |        | *        |       |

### CategoryList Record:

| Field name | Description | Туре   | Length | Required | Notes |
|------------|-------------|--------|--------|----------|-------|
| Category   | Category    | String |        |          |       |

### Category Record:

| Field name | Description     | Туре   | Length | Required | Notes |
|------------|-----------------|--------|--------|----------|-------|
| Num        | Category number | String |        |          |       |
| Name       | Category name   | String |        |          |       |

#### Notes:

- The "Num" field returns the category number associated with the category with the label specified in the "Name" field. For example, Num would return "123" for the category "Flashlights". The category numbers are three digit numbers between 001 and 899.
- If you have removed categories using the Search Restrictions area in sagemember.com, those removed categories will not show up in the category list response.

```
<?xml version="1.0" encoding="UTF-8"?>
<XMLDataStreamResponse>
   <Ver>3.2</Ver>
   <LegalNote>USE SUBJECT TO TERMS OF YOUR AGREEMENT. UNAUTHORIZED USE PROHIBITED. SUPPLIER INFORMATION IS CONFIDENTI
AL. (C) 2016 QUICK TECHNOLOGIES INC.</LegalNote>
   <CategoryList>
      <Category>
         <Num>224</Num>
         <Name>Address Books</Name>
     </Category>
     <Category>
         <Num>309</Num>
         <Name>Zipper Pulls</Name>
     </Category>
   </CategoryList>
</XMLDataStreamResponse>
```

## **Product Theme List (ThemeList)**

The "CategoryList" query is used to obtain SAGE's current category list, including the category name and the related category number. The list can be used to display a category list to your web visitors and/or to internally determine the SAGE category number for a given category. The category number is passed into the search query if you choose to search by category.

#### **Request Structure:**

| Field name | Description                | Туре        | Length | Required | Notes |
|------------|----------------------------|-------------|--------|----------|-------|
| Ver        | API version                | Float       |        | *        |       |
| Auth       | Authentication information | Auth Record |        | *        |       |
| ThemeList  | Theme list information     | String      |        | *        |       |

#### Auth Record:

| Field name | Description    | Туре   | Length | Required | Notes |
|------------|----------------|--------|--------|----------|-------|
| AcctID     | Account number | Int    |        | *        |       |
| LoginID    | Login ID       | String |        | *        |       |
| Password   | Password       | String |        | *        |       |

#### ThemeList Record:

| Field name | Description | Туре | Length | Required | Notes |
|------------|-------------|------|--------|----------|-------|
| GetList    | List type   | Int  |        | *        |       |

### **Notes:**

• The Sort parameter tells the server in what order to send back the category list. The two options are sort by the category name or sort by the category number. If you are going to populate a drop-down or select list with the category list, you should use "NAME" to sort by category name.

#### **Response Structure:**

| Field name   | Description         | Туре   | Length | Required | Notes |
|--------------|---------------------|--------|--------|----------|-------|
| Ver          | API version         | Float  |        | *        |       |
| CategoryList | CategoryList Record | String |        | *        |       |

ThemeList Record:

| Field name | Description | Туре   | Length | Required | Notes |
|------------|-------------|--------|--------|----------|-------|
| Theme      | Theme name  | String |        | *        |       |

## **Product Search (Search)**

The "Search" query is used to perform a product search and return the results of the search. You should implement your own search page for your site and then create an XML string based on the input you receive from the web visitor. That stream is then passed to our servers for processing. You will receive a stream back containing the search results, which you can then process and display to the web visitor in an appropriate manner.

### **Request Structure**

| Field name | Description                | Туре        | Length | Required | Notes |
|------------|----------------------------|-------------|--------|----------|-------|
| Ver        | API version                | Float       |        | *        |       |
| Auth       | Authentication information | Auth Record |        | *        |       |
| Search     | Search Record              | String      |        | *        |       |

#### Auth Record:

| Field name | Description    | Туре   | Length | Required | Notes |
|------------|----------------|--------|--------|----------|-------|
| AcctID     | Account number | Int    |        | *        |       |
| LoginID    | Login ID       | String |        | *        |       |

| Field name | Description | Type   | Length | Required | Notes |
|------------|-------------|--------|--------|----------|-------|
| Password   | Password    | String |        | *        |       |

Search Record:

| Field name        | Description                                                     | Type     | Length | Required | Notes |
|-------------------|-----------------------------------------------------------------|----------|--------|----------|-------|
| Categories        | Category Name or Number                                         | String   |        |          |       |
| Keywords          | Product Keywords                                                | String   |        |          |       |
| Colors            | Product Colors                                                  | String   |        |          |       |
| Themes            | Product Themes                                                  | String   |        |          |       |
| QuickSearch       | Quicksearch Input                                               | String   |        |          |       |
| SPC               | SAGE Product Code or SAGE ID                                    | String   |        |          |       |
| ItemNum           | Product's Actual Item Number                                    | String   |        |          |       |
| ItemName          | Product's Item Name                                             | String   |        |          |       |
| PriceLow          | Lowest Price in USD                                             | Currency |        |          |       |
| PriceHigh         | Highest Price in USD                                            | Currency |        |          |       |
| Qty               | Quantity                                                        | Int      |        |          |       |
| Verified          | Verified Products                                               | Bool     |        |          |       |
| Recyclable        | Recyclable Products                                             | Bool     |        |          |       |
| EnvFriendly       | Environmental Friendly Products                                 | Bool     |        |          |       |
| NewProduct        | New Products Only                                               | Bool     |        |          |       |
| UnionShop         | Products Produced by a Union Shop                               | Bool     |        |          |       |
| AllAudiences      | All Audiences                                                   | Bool     |        |          |       |
| Popular           | All Audiences                                                   | Bool     |        |          |       |
| Fresh             | Fresh ideas                                                     | Bool     |        |          |       |
| Timely            | Timely products                                                 | Bool     |        |          |       |
| QCA               | QCA-Certified Products                                          | Bool     |        |          |       |
| ProdTime          | Minimum production time in working days or '0' for any          | Int      |        |          |       |
| IncludeRush       | Include rush shipment                                           | Bool     |        |          |       |
| MadeIn            | Country made in. Blank for all or two-digit country code        | String   |        |          |       |
| PrefGroups        | Preference Groups. Blank=All or comma-separated list of numbers | String   |        |          |       |
| LineName          | Specific Supplier's Line Name                                   | String   |        |          |       |
| SiteCountry       | Site country code (if diff from acct)                           | String   |        |          |       |
| Sort              | Sort order for the products in the response                     | String   |        |          |       |
| ExtraReturnFields | Return additional fields in the response string                 | String   |        |          |       |
| StartNum          | Record number to start with (1=FIRST)                           | Int      |        |          |       |
| MaxRecs           | Max records to return per page                                  | Int      |        |          |       |
| MaxTotalItems     | Max items to find (<=1000)                                      | Int      |        |          |       |

#### Notes:

- The values for each of the search fields should be specified in the same manner as they are specified in SAGE WebStore. For more information, go to www.trywebexpress.com and click Search. From there, you can access help for each field that explains how information should be entered for the various fields.
- You should encourage your web visitors to only fill in the necessary fields. They should not fill in all of the search fields. If you are not using certain search fields in your application, you can remove the entire tag from your XML request if you wish.
- The Category field specifies the SAGE category name or number to be searched. For example, if you are looking for flashlights, you would have a category number of 123 or you can enter "flashlights". The category numbers can be obtained using the CategoryList query action described above. You may enter multiple categories by separating each one with a comma.

- If you would like to search for a particular supplier's products, you can enter the supplier's SAGE # preceded by "S:" in the SPC field. For example, to search for products for SAGE # 51234, you would enter "S:51234" for the SPC. If you have a SAGE Product Code (a unique code assigned to each item in the database), you can enter that as-is in the SPC field. If you want to search for a particular item number (the number issued by the supplier), just enter it as-is in the ItemNum field. For example, to search for item number 123, you would enter 123 for the ItemNum.
- If you have a "quick search" box on your site, the value coming from that field should be put into the QuickSearch field. The difference between QuickSearch and Keywords is that QuickSearch will analyze the input to determine if it is a category, keyword or SPC. Then the search will be performed based on the appropriate field. If you put the text into the Keywords field instead, it will be searched only as keywords. This will yield a different result when, for example, a web visitor puts a category name such as "pens" in your quick search box.
- The IncludeRush field should be either "Y" or "N" depending on whether or not you want to include suppliers offering rush service in your production time searches. If set to yes, all suppliers offering rush service will be included in the search results even if the normal production time is outside of the specified production time. If the ProdTime field is empty or zero, the IncludeRush parameter is ignored.
- The PrefGroups field ties into the preference groups assigned in SAGE Online or SAGE Web. If this field is blank, all suppliers will be searched. To search only suppliers within one or more specific preference group, enter a comma-separated list of preference group ID numbers to search. The preference group ID numbers can be found in the preference group setup area within SAGE Online.
- SiteCountry allows you to specify a two-digit country code for the site's location. If not specified, the country code of your account will be used. The country code is used in searching to determine which products to show on the site. For example, if a supplier has a Canadian catalog and a US catalog, the catalog shown will be determined based on the site's location as specified here.
- The Sort field determines the sort order for the products in the response. The options are:
- Blank Indicates that the default sort will be used (as specified in WebStore Settings)
- PRICE: Price sorting in lowest to highest order.
- PRICEHIGHLOW: Price sorting in highest to lowest order.
- BESTMATCH: Sort by the best match based on the criteria.
- POPULARITY: Sort the items in terms of popularity, with most popular first.
- PREFGROUP: Sort by preference groups.
- The StartNum and MaxRecs fields are used to return a subset of the total search results. This allows you to implement "records per page" functionality. If you do not wish to use these fields, leave both empty. However, if you do want to use this functionality, the StartNum should contain the starting record number for this request and the MaxRecs should contain the number of records to return. For example, if a search returns 110 total products and you would like to display records 1-20, you would enter "1" for StartNum and "20" for MaxRecs. Then, to show records 21-40, enter "21" as the StartNum and "20" again for MaxRecs.
- The MaxTotalItems field sets the maximum number of products to find in a search. If this field is not included, the default value of 1000 will be used. If you would like to return fewer than 1,000 matching products, use this field to set the maximum. If you would like to return more, you can set this to any number up to 2500. You cannot return more than 2,500 products in a search.
- The "ExtraReturnFields" parameter can be used to return additional fields in the response string. These should only be used if necessary since they may materially increase the physical size of the response string. The options are:

- o "ITEMNUM" will return the product's actual item number
- o "CATEGORY" will return the product category name
- o "DESCRIPTION" will return the description for the item
- COLORS" will return the color options for the item
- "THEMES" will return the themes for the item
- "NETPRICES" will return the extended price information, including net pricing, published (catalog) pricing and published
   (catalog) net pricing
- "SUPPID" will return the supplier's SAGE#
- "LINE" will return the line name
- "COMPANY" will return the company name of the supplier
- "PRODTIME" will return the production time for the item

To return multiple extra fields, separate them with a comma (e.g., "LINE,COMPANY").

#### **Response Structure**

| Field name    | Description          | Туре                            | Length | Required | Notes |
|---------------|----------------------|---------------------------------|--------|----------|-------|
| Ver           | API version          | Float                           |        | *        |       |
| SearchResults | SearchResults Record | Search Results list information |        | *        |       |

#### SearchResults:

| Field name | Description   | Туре   | Length | Required | Notes |
|------------|---------------|--------|--------|----------|-------|
| Success    | 0/1           | String |        |          |       |
| ErrMsg     | Error Message | String |        |          |       |
| TotalFound | Items Found   | String |        |          |       |
| Items      | Item Record   | String |        |          |       |

#### Item Record:

| Field name  | Description                    | Туре   | Length | Required | Notes |
|-------------|--------------------------------|--------|--------|----------|-------|
| Count       | Item number in list            | Int    |        |          |       |
| ProductID   | Unique numberic ID for product | String |        |          |       |
| SPC         | SAGE Product Code              | String |        |          |       |
| PrName      | Product name                   | String |        |          |       |
| ItemNum     | Item number                    | String |        |          |       |
| Category    | Item category                  | String |        |          |       |
| Description | Item Description               | String |        |          |       |

| Field name   | Description                                | Туре     | Length | Required | Notes |
|--------------|--------------------------------------------|----------|--------|----------|-------|
| Calara       | Item Colors                                | Chuin -  |        |          |       |
| Colors       |                                            | String   |        |          |       |
| Themes       | Item Themes                                | String   |        |          |       |
| SupplD       | Supplier SAGE number                       | String   |        |          |       |
| LineName     | Supplier line name                         | String   |        |          |       |
| CompanyName  | Confidential Company name                  | String   |        |          |       |
| Prc          | Price (Shows range if no quantity entered) | Currency |        |          |       |
| Net          | Confidential net price                     | Currency |        |          |       |
| ProdTime     | Production time                            | Int      |        |          |       |
| ThumbPicLink | Link to thumbnail                          | String   |        |          |       |

#### **Notes**

- The ItemNum, Category, Description, Colors, Themes, SuppID, LineName, CompanyName, ProdTime, and Net fields are optional.

  Please see the request structure for more information if you would like to return these fields. Note that these should only be returned if you intend to use them and they will not be returned unless you specifically request them in the request structure.
- The values for each of the search fields should be specified in the same manner as they are specified in SAGE WebStore. For more information, go to www.trywebexpress.com and click Search. From there, you can access help for each field that explains how information should be entered for keywords, colors, themes, SPC, and price search fields.
- The ThumbPicLink field is a specific link to the product image for the specified item. The last parameter of the query ("RS") is the size of the picture in pixels (bounding box size). The options are 100, 150 (default), 200, 300, or 1800 pixels. To obtain a different size picture, change the RS parameter to the desired value. You can add an optional parameter C to set the cache control value of the returned image. The C parameter is specified in minutes. For example, C=2880 will respond with a 48 hour max-age value. If omitted, the default max-age cache value of 24 hours will apply.

```
<?xml version="1.0" encoding="UTF-8"?>
<XMLDataStreamResponse>
   <Ver>3.2</Ver>
   <LegalNote>USE SUBJECT TO TERMS OF YOUR AGREEMENT. UNAUTHORIZED USE PROHIBITED. SUPPLIER INFORMATION IS CONFIDENTI
AL. (C) 2016 QUICK TECHNOLOGIES INC.</LegalNote>
   <SearchResults>
      <Success>1</Success>
      <ErrMsg />
      <TotalFound>1000</TotalFound>
      <Items>
         <Item>
            <Count>1</Count>
            <ProductID>563392895</ProductID>
            <SPC>OCUVF-HLBBZ</SPC>
            <PrName>11 oz Ceramic Full Color Coffee Mug - Low 10 piece minimum!</PrName>
            <Prc>4.20 - 5.95</Prc>
            <ThumbPicLink>http://www.promoplace.com/ws/ws.dll/QPic?SN=68185&P=563392895&RS=150</ThumbPicLink>
         </Item>
         <Item>
            <Count>1000</Count>
            <ProductID>924241132</ProductID>
            <SPC>TDNBC-JHHWM</SPC>
            <PrName>16 Oz. Yellow and White Endeavor Bistro Mug with Spoon (4 Color Process)</PrName>
            <Prc>9.25 - 14.23</Prc>
            <ThumbPicLink>http://www.promoplace.com/ws/ws.dll/QPic?SN=66358&P=924241132&RS=150/ThumbPicLink>
         </Item>
      </Items>
   </SearchResults>
</XMLDataStreamResponse>
```

## **Product Detail (ProductDetail)**

The "ProductDetail" query is used to obtain more information regarding a product that was returned from a "Search" query. You must either retain the ProductID from the search or pass in the SAGE Product Code (SPC) in order to access the detailed product information using this query.

### **Request Structure**

| Field name    | Description                | Туре                 | Length | Required | Notes |
|---------------|----------------------------|----------------------|--------|----------|-------|
| Ver           | API version                | Float                |        | *        |       |
| Auth          | Authentication information | Auth Record          |        | *        |       |
| ProductDetail | Product Detail             | ProductDetail Record |        | *        |       |

#### Auth Record:

| Field name | Description    | Туре   | Length | Required | Notes |
|------------|----------------|--------|--------|----------|-------|
| AcctID     | Account number | Int    |        | *        |       |
| LoginID    | Login ID       | String |        | *        |       |
| Password   | Password       | String |        | *        |       |

#### ProductDetail Record:

| Field name | Description       | Туре   | Length | Required | Notes |  |
|------------|-------------------|--------|--------|----------|-------|--|
| ProductID  | Product ID or SPC | String |        |          |       |  |

## Notes:

• The Product ID is the unique ID that is returned from the Search action. Note that you can locate a product by using the Product ID

or the SAGE Product Code (SPC), which is a 10-character alphabetic code that represents your personal, unique item number for every item in the SAGE database.

• If you would like the supplier's information to be returned as well, you can include 1 on the next line after the ProductID field.

Note that this will return the same information as the SupplierInfo request. Please note that supplier information is confidential and should not be exposed to the general public

### **Response Structure:**

| Field name    | Description          | Туре                       | Length | Required | Notes |
|---------------|----------------------|----------------------------|--------|----------|-------|
| Ver           | API version          | Float                      |        | *        |       |
| ProductDetail | ProductDetail Record | Product Detail Information |        | *        |       |

## ProductDetail Record:

| Field name  | Description            | Туре      | Length | Required | Notes |
|-------------|------------------------|-----------|--------|----------|-------|
| ProductID   | Product ID             | Int       |        |          |       |
| Category    | Category name          | String    | 30     |          |       |
| SuppID      | Supplier's SAGE ID     | Int       |        |          |       |
| LineName    | Supplier's line name   | String    | 1000   |          |       |
| CatPage     | Catalog page           | Int       |        |          |       |
| CatYear     | Catalog Year           | Int       |        |          |       |
| ItemNum     | Supplier's item number | String    | 25     |          |       |
| SPC         | SAGE Product Code      | String    | 11     |          |       |
| PrName      | Product name           | 100String |        |          |       |
| Description | Text description       | String    | 500    |          |       |
| Dimensions  | Product dimensions     | String    | 100    |          |       |
| Keywords    | Product keywords       | String    | 200    |          |       |
| Colors      | Product colors         | String    | 300    |          |       |
| Themes      | Themes                 | String    | 200    |          |       |
| Qty1        | Quantity column 1      | Int       |        |          |       |
| Qty2        | Quantity column 2      | Int       |        |          |       |
| Qty3        | Quantity column 3      | Int       |        |          |       |
| Qty4        | Quantity column 4      | Int       |        |          |       |
| Qty5        | Quantity column 5      | Int       |        |          |       |
| Qty6        | Quantity column 6      | Int       |        |          |       |
| Prc1        | Price column 1         | Currency  |        |          |       |
| Prc2        | Price column 2         | Currency  |        |          |       |
| Prc3        | Price column 3         | Currency  |        |          |       |
| Prc4        | Price column 4         | Currency  |        |          |       |
| Prc5        | Price column 5         | Currency  |        |          |       |
|             |                        |           |        |          |       |

| Field name            | Description                         | Туре     | Length | Required | Notes |
|-----------------------|-------------------------------------|----------|--------|----------|-------|
| Prc6                  | Price column 6                      | Currency |        |          |       |
| PrCode                | Price Code                          | String   | 6      |          |       |
| CatPrc1               | Standard catalog price column 1     | Currency |        |          |       |
| CatPrc2               | Standard catalog price column 2     | Currency |        |          |       |
| CatPrc3               | Standard catalog price column 3     | Currency |        |          |       |
| CatPrc4               | Standard catalog price column 4     | Currency |        |          |       |
| CatPrc5               | Standard catalog price column 5     | Currency |        |          |       |
| CatPrc6               | Standard catalog price column 6     | Currency |        |          |       |
| Net1                  | Cost Column 1 (Confidential)        | Currency |        |          |       |
| Net2                  | Cost Column 2 (Confidential)        | Currency |        |          |       |
| Net3                  | Cost Column 3 (Confidential)        | Currency |        |          |       |
| Net4                  | Cost Column 4 (Confidential)        | Currency |        |          |       |
| Net5                  | Cost Column 5 (Confidential)        | Currency |        |          |       |
| Net6                  | Cost Column 6 (Confidential)        | Currency |        |          |       |
| Currency              | Currency code for the pricing       | String   | 3      |          |       |
| PriceAdjustMsg        | Supplier-level price adjust message | String   | 100    |          |       |
| PiecesPerUnit1        | Pieces per unit column 1            | Int      | 100    |          |       |
| PiecesPerUnit2        | Pieces per unit column 2            | Int      |        |          |       |
| PiecesPerUnit3        | Pieces per unit column 3            | Int      |        |          |       |
| PiecesPerUnit4        | Pieces per unit column 4            | Int      |        |          |       |
| PiecesPerUnit5        | Pieces per unit column 5            | Int      |        |          |       |
| PiecesPerUnit6        | •                                   | Int      |        |          |       |
|                       | Pieces per unit column 6            |          | 1000   |          |       |
| Options               | Option Record                       | String   | 1000   |          |       |
| MadeUSA               | Made in USA (deprecated)            | Bool     |        |          |       |
| MadeInCountry         | Two-letter country code             | String   | 2      |          |       |
| AssembledInCountry    | Two-letter country code             | String   | 2      |          |       |
| DecoratedInCountry    | Two-letter country code             | String   | 2      |          |       |
| Recycle               | Recyclable product (deprecated)     | Bool     |        |          |       |
| Recyclable            | Recyclable product                  | Bool     |        |          |       |
| NewProduct            | New product                         | Bool     |        |          |       |
| EnvFriendly           | Environmentally friendly            | Bool     |        |          |       |
| Food                  | Food                                | Bool     |        |          |       |
| Clothing              | Clothing                            | Bool     |        |          |       |
| ProductCompliance     | List of compliances                 | String   | 1000   |          |       |
| ProductComplianceMemo | Additional memo                     | String   | 500    |          |       |
| Verified              | Supplier Verified                   | Bool     |        |          |       |
| ImprintArea           | Imprint area/location               | String   | 100    |          |       |
| SecondImprintArea     | Second imprint area/location        | String   | 100    |          |       |
| Decoration Method     | Decoration Method                   | String   | 50     |          |       |
| DecorationNotOffered  | No decoration                       | Bool     |        |          |       |
| SetupChg              | Setup Charge                        | Currency |        |          |       |
| SetupChgCode          | Setup charge price code             | String   | 1      |          |       |
| RepeatSetupChg        | Repeat setup charge                 | Currency |        |          |       |
| RepeatSetupChgCode    | Repeat setup charge code            | String   | 1      |          |       |
| ScreenChg             | Screen charge                       | Currency |        |          |       |
| ScreenChgCode         | Screen charge price code            | String   | 1      |          |       |
| PlateChg              | Plate charge                        | Currency |        |          |       |
| PlateChgCode          | Plate charge price code             | String   | 1      |          |       |
| DieChg                | Die charge                          | Currency |        |          |       |
| DieChgCode            | Die charge price code               | String   | 1      |          |       |
| ToolingChg            | Tooling charge                      | Currency |        |          |       |

| Field name       | Description                          | Туре     | Length | Required | Notes |
|------------------|--------------------------------------|----------|--------|----------|-------|
| ToolingChgCode   | Tooling charge price code            | String   | 1      |          |       |
| AddClrChg        | Additional color setup charge        | Currency |        |          |       |
| AddClrChgCode    | Additional color setup charge code   | String   | 1      |          |       |
| AddClrRunChg1    | Additional color run charge column 1 | Currency |        |          |       |
| AddClrRunChg2    | Additional color run charge column 2 | Currency |        |          |       |
| AddClrRunChg3    | Additional color run charge column 3 | Currency |        |          |       |
| AddClrRunChg4    | Additional color run charge column 4 | Currency |        |          |       |
| AddClrRunChg5    | Additional color run charge column 5 | Currency |        |          |       |
| AddClrRunChg6    | Additional color run charge column 6 | Currency |        |          |       |
| AddClrRunChgCode | Additional color run charge code     | String   | 1      |          |       |
| PriceIncludes    | Price includes                       | String   | 100    |          |       |
| Package          | Packaging                            | String   | 50     |          |       |
| WeightPerCarton  | Wight per carton (lbs)               | Float    |        |          |       |
| UnitsPerCarton   | Units per carton                     | Int      |        |          |       |
| CartonL          | Carton length (in inches)            | Int      |        |          |       |
| CartonW          | Carton width (in inches)             | Int      |        |          |       |
| CartonH          | Carton height (in inches)            | Int      |        |          |       |
| ProdTime         | Production Time                      | Int      |        |          |       |
| ShipPointCountry | Shipping point country               | String   | 2      |          |       |
| ShipPointZip     | Shipping point zip code              | Int      |        |          |       |
| Comment          | Comments                             | String   | 150    |          |       |
| SpecialAvailable | Has special                          | Bool     |        |          |       |
| ExpDate          | Expiration date MM/DD/YY             | String   | 8      |          |       |

### Option Record:

| Field name | Description         | Туре   | Length | Required | Notes |
|------------|---------------------|--------|--------|----------|-------|
| Name       | Option Name         | String | 100    |          |       |
| Туре       | T=Total; U=Upcharge | String | 1      |          |       |
| Values     | Value Record        | String | 100    |          |       |
| PrCode     | Price Code          | String | 6      |          |       |

### Value Record:

| Field name | Description    | Туре     | Length | Required | Notes |  |
|------------|----------------|----------|--------|----------|-------|--|
| Name       | Value Name     | String   | 100    |          |       |  |
| Prc1       | Price Column 1 | Currency |        |          |       |  |
| Prc2       | Price Column 2 | Currency |        |          |       |  |
| Prc3       | Price Column 3 | Currency |        |          |       |  |
| Prc4       | Price Column 4 | Currency |        |          |       |  |
| Prc5       | Price Column 5 | Currency |        |          |       |  |
| Prc6       | Price Column 6 | Currency |        |          |       |  |

#### Notes:

- The PicLink field is a specific link to the product image for the specified item. The last parameter of the query ("RS") is the size of the picture in pixels (bounding box size). The options are 100, 150, 200, 300 (default), or 1800 pixels. To obtain a different size picture, change the RS parameter to the desired value. You can add an optional parameter C to set the cache control value of the returned image. The C parameter is specified in minutes. For example, C=2880 will respond with a 48 hour max-age value. If omitted, the default max-age cache value of 24 hours will apply.
- Fields marked "deprecated" are fields that are no longer supported in the current implementation of the DataStream

specification. These fields are included for the time being for legacy support. However, if you are using these fields, you should change your code to no longer use them as soon as possible to avoid issues once support is finally removed for these fields.

```
<?xml version="1.0" encoding="UTF-8"?>
<XMLDataStreamResponse>
   <Ver>3.2</Ver>
   <LegalNote>USE SUBJECT TO TERMS OF YOUR AGREEMENT. UNAUTHORIZED USE PROHIBITED. SUPPLIER INFORMATION IS CONFIDENTI
AL. (C) 2016 QUICK TECHNOLOGIES INC.</LegalNote>
   <ProductDetail>
      <ProductID>923068686</ProductID>
      <Category>Bags</Category>
      <SuppID>63554</SuppID>
      <LineName>Jetline</LineName>
      <CatPage>52</CatPage>
      <CatYear>2016</CatYear>
      <ItemNum>BG125</ItemNum>
      <SPC>UYSWG-GSPMK</SPC>
      <PrName>Atlas Non Woven Grocery Tote Bag</PrName>
      <Description>Our most compact market tote made of durable and eco friendly 80 GSM Nonwoven Polypropylene material
. Spacious open tote with 8" box gusset and removable rigid covered bottom insert. 20" long reinforced handle. Our non
woven material is 100 percent recyclable. 12" W x 13" H x 8" D</Description>
      <Dimensions>12" W x 13" H x 8" D</Dimensions>
      <Keywords>Recycle, Value, Non Woven, Polypropylene, Grocery Carrier, Market Tote, Box Gusset, Removable Bottom In
sert, Rigid Insert, 20" Handle, Reinforced Handle, 100 percent Recyclable, 40 percent Pre Consumer Recycled</Keywords>
      <Colors>Red, Orange, Yellow, Lime Green, Burgundy Red, Purple, Reflex Blue, Black, White, Hunter Green, Navy Blue
, Pink, Teal, Carolina Blue</Colors>
      <Themes>Shopping</Themes>
      <Qty1>150</Qty1>
      <Qty2>300</Qty2>
      <Qty3>600</Qty3>
      <Qty4>1200</Qty4>
      <Qty5>2600</Qty5>
      <0ty6>0</0ty6>
      <Prc1>1.29</Prc1>
      <Prc2>1.29</Prc2>
      <Prc3>1.29</Prc3>
      <Prc4>1.29</Prc4>
      <Prc5>1.29</Prc5>
      <PrCode>CCCCC</PrCode>
      <CatPrc1>1.29</CatPrc1>
      <CatPrc2>1.29</CatPrc2>
      <CatPrc3>1.29</CatPrc3>
      <CatPrc4>1.29</CatPrc4>
      <CatPrc5>1.29</CatPrc5>
      <CatPrc6>
      <CatPrCode>CCCCC</CatPrCode>
      <Net1>0.77</Net1>
      <Net2>0.77</Net2>
      <Net3>0.77</Net3>
      <Net4>0.77</Net4>
      <Net5>0.77</Net5>
      <Net6>
      <Currency>USD</Currency>
      <PriceAdjustMsg>
      <PiecesPerUnit1>1</PiecesPerUnit1>
      <PiecesPerUnit2>1</PiecesPerUnit2>
      <PiecesPerUnit3>1</PiecesPerUnit3>
      <PiecesPerUnit4>1</PiecesPerUnit4>
      <PiecesPerUnit5>1</PiecesPerUnit5>
      <PiecesPerUnit6>0</PiecesPerUnit6>
      <Options>
         <Option>
            <Name>Imprint Options</Name>
            <Type>U</Type>
            <Values>
```

```
<Value>
            <Name>2nd Side Imprint Run Charge
            <Prc1>0.55</Prc1>
            <Net1>0.44</Net1>
            <Prc2>0.55</Prc2>
            <Net2>0.44</Net2>
            <Prc3>0.55</Prc3>
            <Net3>0.44</Net3>
            <Prc4>0.55</Prc4>
            <Net4>0.44</Net4>
            <Prc5>0.55</Prc5>
            <Net5>0.44</Net5>
            <Prc6>0.00</Prc6>
            <Net6>0.00</Net6>
         </Value>
         <Value>
            <Name>2nd Side Imprint Set up Charge</Name>
            <Prc1>55.00</Prc1>
            <Net1>44.00</Net1>
            <Prc2>55.00</Prc2>
            <Net2>44.00</Net2>
            <Prc3>55.00</Prc3>
            <Net3>44.00</Net3>
            <Prc4>55.00</Prc4>
            <Net4>44.00</Net4>
            <Prc5>55.00</Prc5>
            <Net5>44.00</Net5>
            <Prc6>0.00</Prc6>
            <Net6>0.00</Net6>
         </Value>
         <Value>
            <Name>Heat Transfer Set up Charge</Name>
            <Prc1>0.00</Prc1>
            <Net1>0.00</Net1>
            <Prc2>65.00</Prc2>
            <Net2>52.00</Net2>
            <Prc3>65.00</Prc3>
            <Net3>52.00</Net3>
            <Prc4>65.00</Prc4>
            <Net4>52.00</Net4>
            <Prc5>65.00</Prc5>
            <Net5>52.00</Net5>
            <Prc6>0.00</Prc6>
            <Net6>0.00</Net6>
         </Value>
         <Value>
            <Name>Heat Transfer Run Charge (per location)
            <Prc1>0.00</Prc1>
            <Net1>0.00</Net1>
            <Prc2>0.99</Prc2>
            <Net2>0.79</Net2>
            <Prc3>0.99</Prc3>
            <Net3>0.79</Net3>
            <Prc4>0.99</Prc4>
            <Net4>0.79</Net4>
            <Prc5>0.99</Prc5>
            <Net5>0.79</Net5>
            <Prc6>0.00</Prc6>
            <Net6>0.00</Net6>
         </Value>
      </Values>
      <PrCode>GGGGG</PrCode>
  </Option>
</Options>
<MadeUSA>0</MadeUSA>
<MadeInCountry>CN</MadeInCountry>
<Recycle>1</Recycle>
<Recyclable>1</Recyclable>
```

```
<NewProduct>0</NewProduct>
      <EnvFriendly>1</EnvFriendly>
      <Food>0</Food>
      <Clothing>0</Clothing>
      <ProductCompliance>
      <ProductComplianceMemo>
      <Verified>1</Verified>
      <ImprintArea>4 1/2" W x 8" H on Side</ImprintArea>
      <SecondImprintArea>4 1/2" W x 8" H on Opposite Side/SecondImprintArea>
      <DecorationMethod>Screen printed/ 4CP Heat Transfer (add'l fee)/DecorationMethod>
      <DecorationNotOffered>0</DecorationNotOffered>
      <SetupChg>55</SetupChg>
      <SetupChgCode>G</SetupChgCode>
      <RepeatSetupChg>30</RepeatSetupChg>
      <RepeatSetupChgCode>G</RepeatSetupChgCode>
      <ScreenChg>0</ScreenChg>
      <ScreenChgCode>
      <PlateChg>0</PlateChg>
      <PlateChgCode>
      <DieChg>0</DieChg>
      <DieChgCode>
      <ToolingChg>0</ToolingChg>
      <ToolingChgCode>
      <AddClrChg>55</AddClrChg>
      <AddClrChgCode>G</AddClrChgCode>
      <AddClrRunChg1>0.55</AddClrRunChg1>
      <AddClrRunChg2>0.55</AddClrRunChg2>
      <AddClrRunChg3>0.55</AddClrRunChg3>
      <AddClrRunChg4>0.55</AddClrRunChg4>
      <AddClrRunChg5>0.55</AddClrRunChg5>
      <AddClrRunChg6>0</AddClrRunChg6>
      <AddClrRunChgCode>GGGGG</AddClrRunChgCode>
      <PriceIncludes>1 color;1 side</PriceIncludes>
      <Package>Bulk</Package>
      <WeightPerCarton>24</WeightPerCarton>
      <UnitsPerCarton>125</UnitsPerCarton>
      <CartonL>21</CartonL>
      <CartonW>16</CartonW>
      <CartonH>14</CartonH>
      <ShipPointCountry>US</ShipPointCountry>
      <ShipPointZip>29341</ShipPointZip>
      <ProdTime>3 to 5 working days or approx. 1 working days for rush service</ProdTime>
      <Comment>4CP Heat Transfers must be ordered in quantities of 250 pieces (min. 250). 7 Day Production Time/No Rush
Available.</Comment>
      <PicLink>http://www.promoplace.com/ws/ws.dll/QPic?SN=63554&P=923068686&RS=300</PicLink>
      <SpecialAvailable>0</SpecialAvailable>
      <ExpDate>12/31/16</ExpDate>
      <PersonalInfo>
         <InternalRefNum>
      </PersonalInfo>
      <SupplierInfo>
         <SuppID>63554</SuppID>
         <CoName>Jetline</CoName>
         <LineName>Jetline</LineName>
         <ContactName>
         <MAddr>PO Box 28827</MAddr>
         <MCity>New York</MCity>
         <MState>NY</MState>
         <MZip>10087-8827</MZip>
         <MCountry>US</MCountry>
         <SAddr>202 Hyatt Street</SAddr>
         <SCity>Gaffney</SCity>
         <SState>SC</SState>
         <SZip>29341</SZip>
         <SCountry>US</SCountry>
         <Tel>555.555.555</Tel>
         <TollFreeTel>877.555.5556</TollFreeTel>
         <Fax>555.555.556
```

```
<TollFreeFax>
         <Email>customerservice@jetlinepromo.com</Email>
         <Web>www.jetlinepromo.com</Web>
         <ArtContactName>Dawn Smith</ArtContactName>
         <ArtContactEmail>art@jetlinepromo.com</ArtContactEmail>
         <CatYear>2016</CatYear>
         <CatExp0n>12/31/2016</CatExp0n>
         <CatCurrency>USD</CatCurrency>
         <Comment>
         <PrefGroupIDs>
         <PrefGroup>
         <PersCSRep>
         <PersCustNum>
         <PersSuppNote>
         <GeneralInfo>
            <ArtInfo>$50(X)/hr.$15(X)minimum Black and white camera ready art required. Should art require improvement
s that require a charge, you will be contacted with an estimate before any work is done.</ArtInfo>
            <CopyChangeInfo>$35(G); Color Change $25(G)</CopyChangeInfo>
            <ImprintMethods>Laser Engraving, Pad Print, Screen Print, Label, 4CP Heat Transfer, JetColor (4CP).</Imprin</pre>
tMethods>
            <ImprintColors>Navy Blue, Reflex Blue, Process Blue, Carolina Blue, Baby Blue, Red, Teal Green, Hunter Gree
n, Emerald Green, Yellow, Athletic Gold, Orange, Purple, Magenta Pink, Bubble Gum Pink, Burgundy Red, White, Black, Gra
y, Metallic Silver, Metallic Gold, Brown.</ImprintColors>
            <ProofInfo>Paper/fax proof $10(G). Pre-production proof $40(G) per color/position + EQP.</ProofInfo>
            <PMSCharge>40</PMSCharge>
            <PMSChargeCode>G</PMSChargeCode>
            <CopyChangeCharge>35</CopyChangeCharge>
            <CopyChangeChargeCode>G</CopyChangeChargeCode>
            <ArtChargeHr>50</ArtChargeHr>
            <ArtChargeHrCode>X</ArtChargeHrCode>
            <ArtChargeJob>0</ArtChargeJob>
            <ArtChargeJobCode>
            <ProofCharge>10</ProofCharge>
            <ProofChargeCode>G</ProofChargeCode>
            <SpecSampleCharge>0</SpecSampleCharge>
            <SpecSampleChargeCode>
            <OrderChangeInfo>Must be made in writing via email or fax. First change free, second change $5(x)$. Changes
made same day as ship are $20(X), must be recieved before 3P</OrderChangeInfo>
            <OrderCancelInfo>$15(G) fee per orderAND factory will bill for all work already performed at the time of ca
ncellation. Add'l fees apply to cancelled embroidery orders.</OrderCancelInfo>
            <LessMinInfo>$55(G) - 1/2 minimum catalog quantity. First column pricing plus LTM fee. N/A for closeout ite
ms or heat transfer orders</LessMinInfo>
            <OverrunInfo>5 percent invoiced accordingly. (2 percent on orders of 5000 units or greater) $30(G) for exac
t quantity shipping.
            <ShipInfo>FOB South Carolina. Handling Charges: $3.25(G) per carton.An insurance fee of $3.00(X) is applied
to every order. In-hands date required for rush orde</ShipInfo>
            <TermsInfo>Net 30 days to open account customers upon approval of credit references.</TermsInfo>
            <ReturnsInfo>Must be made within 30 days of shipment, authorization required.</ReturnsInfo>
            <CoOpInfo>Please call</CoOpInfo>
            <OtherInfo>Due to the cost of order processing, no blank orders less than $100 will be processed. Free 24 h
our rush is not available for deboss or 4CP orders. Ha</OtherInfo>
         </GeneralInfo>
      </SupplierInfo>
   </ProductDetail>
</XMLDataStreamResponse>
```

## **Supplier Information (SupplierInfo)**

The "SupplierInfo" query is used to obtain more information regarding a particular supplier. The supplier's information is located by the supplier's SAGE #. *Please note that supplier information is confidential and should not be exposed to the general public.* 

| Field name   | Description                | Туре                | Length | Required | Notes |
|--------------|----------------------------|---------------------|--------|----------|-------|
| Ver          | API version                | Float               |        | *        |       |
| Auth         | Authentication information | Auth Record         |        | *        |       |
| SupplierInfo | Supplier Information       | SupplierInfo Record |        | *        |       |

### Auth Record:

| Field name | Description    | Туре   | Length | Required | Notes |
|------------|----------------|--------|--------|----------|-------|
| AcctID     | Account number | Int    |        | *        |       |
| LoginID    | Login ID       | String |        | *        |       |
| Password   | Password       | String |        | *        |       |

## SupplierInfo Record:

| Field name        | Description                                | Туре   | Length | Required | Notes |
|-------------------|--------------------------------------------|--------|--------|----------|-------|
| SuppID            | Supplier SAGE #                            | String |        |          |       |
| ExtraReturnFields | Specifies additional fields to be returned | Int    |        |          |       |

#### Notes:

- See the ProductDetail response above for details on the product fields that are returned for each product.
- ExtraReturnFields specifies additional fields to be returned. If you would like to return the general information for a supplier, then include GENINFO in this field. Otherwise leave it blank.

#### **Response Structure:**

| Field name   | Description         | Туре                 | Length | Required | Notes |
|--------------|---------------------|----------------------|--------|----------|-------|
| Ver          | API version         | Float                |        | *        |       |
| SupplierInfo | SupplierInfo Record | Supplier information |        | *        |       |

## SupplierInfo Record:

| Field name | Description        | Type Length Required Notes |
|------------|--------------------|----------------------------|
| SuppID     | Supplier SAGE #    | Int                        |
| CoName     | Company name       | String                     |
| LineName   | Supplier line name | String                     |
| Contact    | Contact name       | String                     |
| MAddr      | Mailing address    | String                     |
| MCity      | Mailing city       | String                     |
| MState     | Mailing state      | String                     |
| MZip       | Mailing zip code   | Int                        |

| Field name      | Description                                    | Type   | Length | Required | Notes |
|-----------------|------------------------------------------------|--------|--------|----------|-------|
| MCountry        | Mailing country                                | String |        |          |       |
| SAddr           | Shipping address                               | String |        |          |       |
| SCity           | Shipping city                                  | String |        |          |       |
| SState          | Shipping state                                 | String |        |          |       |
| SZip            | Shipping zip code                              | Int    |        |          |       |
| SCountry        | Shipping country                               | String |        |          |       |
| Tel             | Telephone number                               | String |        |          |       |
| TollFreeTel     | Toll free telephone number                     | String |        |          |       |
| Fax             | Fax number                                     | String |        |          |       |
| TollFreeFax     | Toll free fax number                           | String |        |          |       |
| Email           | Email address                                  | String |        |          |       |
| Web             | Web URL                                        | String |        |          |       |
| ArtContactName  | Art contact name                               | String |        |          |       |
| ArtContactEmail | Art contact email                              | String |        |          |       |
| CatYear         | Catalog year                                   | Int    |        |          |       |
| CatExpOn        | Catalog expiration date                        | String |        |          |       |
| CatCurrency     | Catalog currency code                          | String |        |          |       |
| Comment         | Comment                                        | String |        |          |       |
| PrefGroupIDs    | Preference group ID list                       | String |        |          |       |
| PrefGroup       | Preference group names                         | String |        |          |       |
| PersCSRep       | Personal CS Rep from SAGE Online               | String |        |          |       |
| PersCSRepPhn    | Personal CS Rep phone from SAGE Online         | String |        |          |       |
| PersCSRepEmail  | Personal CS Rep email address from SAGE Online | String |        |          |       |
| PersCustNum     | Personal customer # from SAGE Online           | String |        |          |       |
| PersSuppNote    | Personal supplier note from SAGE Online        | String |        |          |       |

```
<?xml version="1.0" encoding="UTF-8"?>
<XMLDataStreamResponse>
   <Ver>3.2</Ver>
   <LegalNote>USE SUBJECT TO TERMS OF YOUR AGREEMENT. UNAUTHORIZED USE PROHIBITED. SUPPLIER INFORMATION IS CONFIDENTI
AL. (C) 2016 QUICK TECHNOLOGIES INC.</LegalNote>
   <SupplierInfo>
      <SuppID>50042</SuppID>
      <CoName>SanMar</CoName>
      <LineName>Port Authority/Sport-Tek/Port - Company/Nike Golf/Precious Cargo/Red House/CornerStone/OGIO/Eddie Bauer
/First Ascent/District/District Made</LineName>
      <ContactName></ContactName>
      <MAddr>123 Address St</MAddr>
      <MCity>City</MCity>
      <MState>ST</MState>
      <MZip>99999</MZip>
      <MCountry>US</MCountry>
      <SAddr></SAddr>
      <SCity></SCity>
      <SState></SState>
      <SZip></SZip>
      <SCountry></SCountry>
      <Tel>555.555.555</Tel>
      <TollFreeTel>800.555.5555</TollFreeTel>
      <Fax></Fax>
      <TollFreeFax>800.555.5556</TollFreeFax>
      <Email>sanmar@email.com</Email>
      <Web>www.sanmar.com</Web>
      <ArtContactName></ArtContactName>
      <ArtContactEmail></ArtContactEmail>
      <CatYear>2017</CatYear>
      <CatExpOn>12/31/2017</CatExpOn>
      <CatCurrency>USD</CatCurrency>
      <Comment>Please see SAGE #68391 for Canadian pricing</Comment>
      <PrefGroupIDs>814</PrefGroupIDs>
      <PrefGroup>MVP Suppliers</PrefGroup>
      <PersCSRep></PersCSRep>
      <PersCustNum></PersCustNum>
      <PersSuppNote></PersSuppNote>
   </SupplierInfo>
</XMLDataStreamResponse>
```

If you choose to return the supplier's general information as well (using the GENINFO tag in the ExtraReturnFields parameter), then the following fields will also be returned:

| Field name  | Description        | Туре                | Length | Required | Notes |
|-------------|--------------------|---------------------|--------|----------|-------|
| GeneralInfo | GeneralInfo Record | General information |        |          |       |

#### GeneralInfo Record:

| Field name           | Description             | Туре     | Length | Required | Notes |
|----------------------|-------------------------|----------|--------|----------|-------|
| ArtInfo              | Artwork information     | String   |        |          |       |
| CopyChangeInfo       | Copy change information | String   |        |          |       |
| ImprintMethods       | Imprint methods         | String   |        |          |       |
| ImprintColors        | Imprint colors          | String   |        |          |       |
| ProofInfo            | Proof information       | String   |        |          |       |
| PMSCharge            | PMS match charge        | Currency |        |          |       |
| PMSChargeCode        | PMS match charge code   | String   |        |          |       |
| CopyChangeCharge     | Copy change charge      | Currency |        |          |       |
| CopyChangeChargeCode | Copy change charge code | Int      |        |          |       |
| ArtChargeHr          | Art charge (per hour)   | Currency |        |          |       |
|                      |                         |          |        |          |       |

| Field name                   | Description                    | Type     | Length | Required | Notes |
|------------------------------|--------------------------------|----------|--------|----------|-------|
| ArtChargeHrCode              | Art charge (per hour)          | Currency |        |          |       |
| ArtChargeJob                 | Art charge (per job)           | Currency |        |          |       |
| ArtChargeJobCode             | Art charge code (per job)      | String   |        |          |       |
| ProofCharge                  | Proof charge                   | Currency |        |          |       |
| ProofChargeCode              | Proof charge code              | String   |        |          |       |
| SpecSampleCharge             | Spec sample charge             | Currency |        |          |       |
| ${\tt SpecSampleChargeCode}$ | Spec sample charge code        | String   |        |          |       |
| OrderChangeInfo              | Order change information       | String   |        |          |       |
| OrderCancelInfo              | Order cancellation information | String   |        |          |       |
| LessMinInfo                  | Less than minimum information  | String   |        |          |       |
| OverrunInfo                  | Overrun information            | String   |        |          |       |
| ShipInfo                     | Shipping information           | String   |        |          |       |
| TermsInfo                    | Terms information              | String   |        |          |       |
| WarrantyInfo                 | Warranty information           | String   |        |          |       |
| ReturnsInfo                  | Returns information            | String   |        |          |       |
| CoOpInfo                     | CoOp information               | String   |        |          |       |
| OtherInfo                    | Other information              | String   |        |          |       |

```
<GeneralInfo>
   <ArtInfo></ArtInfo>
   <CopyChangeInfo></CopyChangeInfo>
   <ImprintMethods></ImprintMethods>
   <ImprintColors></ImprintColors>
   <ProofInfo></ProofInfo>
   <PMSCharge>0</PMSCharge>
   <PMSChargeCode></PMSChargeCode>
   <CopyChangeCharge>0</CopyChangeCharge>
   <CopyChangeChargeCode></CopyChangeChargeCode>
   <ArtChargeHr>0</ArtChargeHr>
   <ArtChargeHrCode></ArtChargeHrCode>
   <ArtChargeJob>0</ArtChargeJob>
   <ArtChargeJobCode></ArtChargeJobCode>
   <ProofCharge>0</ProofCharge>
   <ProofChargeCode></ProofChargeCode>
   <SpecSampleCharge>0</SpecSampleCharge>
   <SpecSampleChargeCode></SpecSampleChargeCode>
   <OrderChangeInfo></OrderChangeInfo>
   <OrderCancelInfo>Subject to 20 percent restock fee plus freight charges.</OrderCancelInfo>
   <LessMinInfo>Sanmar has no minimum order, orders under $50.00 subject to $5.00 service charge./LessMinInfo>
   <0verrunInfo></0verrunInfo>
   <ShipInfo>FOB point of origin.
   <TermsInfo>First order COD or company check w/ credit approval. Net 30 w/ approved credit.</TermsInfo>
   <WarrantyInfo></WarrantyInfo>
   <ReturnsInfo>Must be authorized by SanMar. Claims must be made within 15 days of reciept. All returns must be prepai
d.</ReturnsInfo>
   <CoOpInfo></CoOpInfo>
   <OtherInfo>All prices are subject to change without notice. Taxes, tariffs, customs, etc not included in listed pric
es.</OtherInfo>
</GeneralInfo>
```

## **Supplier List (SupplierList)**

The "SupplierList" query is used to obtain SAGE's current supplier list, including the SAGE ID, company name and line name. The list can be used to display a supplier list to your internal application visitors. *Please note that supplier information is confidential and should not be exposed to the general public.* 

### **Request Structure**

| Field name   | Description                | Туре                | Length | Required | Notes |
|--------------|----------------------------|---------------------|--------|----------|-------|
| Ver          | API version                | Float               |        | *        |       |
| Auth         | Authentication information | Auth Record         |        | *        |       |
| SupplierList | Supplier list information  | SupplierList Record |        | *        |       |

#### Auth Record:

| Field name | Description    | Туре   | Length | Required | Notes |
|------------|----------------|--------|--------|----------|-------|
| AcctID     | Account number | Int    |        | *        |       |
| LoginID    | Login ID       | String |        | *        |       |
| Password   | Password       | String |        | *        |       |

### SupplierList Record:

| Field name | Description              | Туре   | Length | Required | Notes |
|------------|--------------------------|--------|--------|----------|-------|
| GetList    | 1                        | String |        | *        |       |
| AllLines   | 1=Return all line names  | String |        |          |       |
| Sort       | SAGE ID, company or line | String |        |          |       |

#### Notes:

- If you would like to receive a list of all of the line names for each supplier, include the AllLines parameter. This will return all of the line names with a pipe (|) character separating each of the line names. Without this option, just the primary line name is returned through the Line parameter in the response.
- The Sort parameter tells the server in what order to send back the supplier list. The three options are sort by the SAGE ID, company name or line name.

## **Response Structure**

| Field name   | Description               | Туре                | Length | Required | Notes |
|--------------|---------------------------|---------------------|--------|----------|-------|
| Ver          | API version               | Float               |        | *        |       |
| SupplierList | Supplier list information | SupplierList Record |        | *        |       |

## SupplierList Record:

| Field name | Description          | Туре            | Length | Required | Notes |
|------------|----------------------|-----------------|--------|----------|-------|
| Supplier   | Supplier information | Supplier Record |        |          |       |

#### Supplier Record:

| Field name | Description                    | Туре   | Length | Required | Notes |
|------------|--------------------------------|--------|--------|----------|-------|
| SAGEID     | SAGEID                         | String |        |          |       |
| Company    | Company name                   | String |        |          |       |
| Line       | Line name                      | String |        |          |       |
| AllLines   | All line names, pipe-separated | String |        |          |       |

#### Notes:

• If you have removed suppliers using the Search Restrictions area in sagemember.com, those removed suppliers will not show up in the supplier list response.

```
<Ver>3.2</Ver>
   <LegalNote>USE SUBJECT TO TERMS OF YOUR AGREEMENT. UNAUTHORIZED USE PROHIBITED. SUPPLIER INFORMATION IS CONFIDENTI
AL. (C) 2016 QUICK TECHNOLOGIES INC.</LegalNote>
   <SupplierList>
     <Supplier>
         <SAGEID>50000</SAGEID>
         <Company>SAGE</Company>
         <Line>SAGE</Line>
         <AllLines>SAGE</AllLines>
     </Supplier>
      <Supplier>
         <SAGEID>69994</SAGEID>
         <Company>deKo source</Company>
         <Line>deKo source</Line>
         <AllLines>deKo source</AllLines>
      </Supplier>
   </SupplierList>
</XMLDataStreamResponse>
```

## Local Cache Supplier Product Data Drump (SupplierProductDataDump)

If you have purchased the additional local caching option (LCO), you may use this function to obtain full product data for a particular supplier in a single request for local caching. Please note that in accordance with the DataStream License Addendum, data cached through the local caching option must be refreshed at least once per week, meaning that you need to run this request at least once per week for each supplier for whom you are locally caching products. In addition, note that the License Addendum prohibits local caching (other than in connection with normal e-commerce cart activities) unless you have purchased the LCO. Refer to your license agreement for complete information.

#### **Request Structure**

| Field name              | Description                | Туре                              | Length | Required | Notes |   |
|-------------------------|----------------------------|-----------------------------------|--------|----------|-------|---|
| Ver                     | API version                | Float                             |        |          |       |   |
| Auth                    | Authentication information | Auth Record                       |        |          |       | , |
| SupplierProductDataDump | Supplier product data dump | SupplierProductDataDump<br>Record |        |          |       | , |

Auth Record:

| Field name | Description    | Туре   | Length | Required | Notes |
|------------|----------------|--------|--------|----------|-------|
| AcctID     | Account number | Int    |        | *        |       |
| LoginID    | Login ID       | String |        | *        |       |
| Password   | Password       | String |        | *        |       |

SupplierProductDataDump Record:

| Field name      | Description                         | Туре | Length | Required | Notes |
|-----------------|-------------------------------------|------|--------|----------|-------|
| SuppID          | Supplier SAGE#                      | Int  |        |          |       |
| StartRec        | Starting record to return (1=first) | Int  |        |          |       |
| MaxRecsToReturn | Max records to return (0=all)       | Int  |        |          |       |

```
<?xml version="1.0" encoding="UTF-8"?>
<XMLDataStreamResponse>
 <Ver>3.2</Ver>
 <LegalNote>USE SUBJECT TO TERMS OF YOUR AGREEMENT. UNAUTHORIZED USE PROHIBITED. SUPPLIER INFORMATION IS CONFIDENTIA
L. (C) 2016 QUICK TECHNOLOGIES INC.</LegalNote>
 <SupplierList>
   <Supplier>
     <SAGEID>50000</SAGEID>
     <Company>SAGE</Company>
     <Line>SAGE</Line>
     <AllLines>SAGE</AllLines>
   </Supplier>
   <Supplier>
     <SAGEID>69994</SAGEID>
     <Company>deKo source</Company>
     <Line>deKo source</Line>
     <AllLines>deKo source</AllLines>
   </Supplier>
 </SupplierList>
</XMLDataStreamResponse>
```

#### **Response Structure**

| Field name                     | Description                                   | Туре                                     | Length | Required | Notes |
|--------------------------------|-----------------------------------------------|------------------------------------------|--------|----------|-------|
| Ver                            | API version                                   | Float                                    |        | *        |       |
| SupplierProductDataDumpResults | Supplier product data dump result information | SupplierProductDataDumpResults<br>Record |        | *        |       |

SupplierProductDataDumpResults Record:

| Field name    | Description             | Туре                   | Length | Required | Notes |
|---------------|-------------------------|------------------------|--------|----------|-------|
| TotalFound    | Total products found    | Int                    |        |          |       |
| TotalReturned | Total products returned | Int                    |        |          |       |
| Products      | Product information     | <b>Products Record</b> |        |          |       |

## Products Record:

| Field n | ame Description                    | Type                       | Length  | Required | Notes |
|---------|------------------------------------|----------------------------|---------|----------|-------|
| Produc  | ttDetail [See ProductDetail respon | se above] ProductDetail Re | esponse |          |       |

#### Notes

• See the ProductDetail response above for details on the product fields that are returned for each product.

```
<?xml version="1.0" encoding="UTF-8"?>
<XMLDataStreamResponse>
   <Ver>3.2</Ver>
   <LegalNote>USE SUBJECT TO TERMS OF YOUR AGREEMENT. UNAUTHORIZED USE PROHIBITED. SUPPLIER INFORMATION IS CONFIDENTI
AL. (C) 2016 QUICK TECHNOLOGIES INC.</LegalNote>
   <SupplierProductDataDumpResults>
      <TotalFound>57</TotalFound>
      <TotalReturned>57</TotalReturned>
      <Products>
         <ProductDetail>
            <ProductID>903682946</ProductID>
            <Category>Checks</Category>
            <SuppID>68450</SuppID>
            <LineName>Paper-Line</LineName>
            <CatPage>15</CatPage>
            <CatYear>2016</CatYear>
            <ItemNum>2PTNCR1</ItemNum>
            <SPC>UEVAG-IBODU</SPC>
            <PrName>8.5" x 11" 2-Part Carbonless Form</PrName>
            <Description>This product is a 8.5"x 11" Carbonless Form with an imprint area of 8"x 10.5", printed on stan
dard White/Yellow NCR. Printed 1-2 colors on 1 side. This product is bulk packaged. 2 free PDF proofs are available and
no setup charge for print-ready electronic file. 8.5" W x 11" L</Description>
            <Dimensions>8.5" W x 11" L
            <Keywords>NCR, Receipt, Order, Contract, 2 Part, Paper, Carbon Free, Rectangle, Carbonless</Keywords>
            <Colors>White/Yellow</Colors>
            <Themes>Business, Office</Themes>
            <Qty1>250</Qty1>
            <Qty2>500</Qty2>
            <Qty3>1000</Qty3>
            <Qty4>2500</Qty4>
            <Qty5>5000</Qty5>
            <Qty6>0</Qty6>
            <Prc1>0.428</Prc1>
            <Prc2>0.294</Prc2>
            <Prc3>0.261</Prc3>
            <Prc4>0.217</Prc4>
            <Prc5>0.201</Prc5>
            <Prc6></Prc6>
            <PrCode>CCCCC</PrCode>
            <CatPrc1>0.428</CatPrc1>
            <CatPrc2>0.294</CatPrc2>
            <CatPrc3>0.261</CatPrc3>
            <CatPrc4>0.217</CatPrc4>
            <CatPrc5>0.201</CatPrc5>
            <CatPrc6></CatPrc6>
            <CatPrCode>CCCCC</CatPrCode>
            <Net1>0.257</Net1>
            <Net2>0.176</Net2>
            <Net3>0.157</Net3>
            <Net4>0.13</Net4>
            <Net5>0.121</Net5>
            <Net6></Net6>
            <Currency>USD</Currency>
            <PriceAdjustMsg></PriceAdjustMsg>
            <PiecesPerUnit1>1</PiecesPerUnit1>
            <PiecesPerUnit2>1</PiecesPerUnit2>
            <PiecesPerUnit3>1</PiecesPerUnit3>
            <PiecesPerUnit4>1</PiecesPerUnit4>
            <PiecesPerUnit5>1</PiecesPerUnit5>
            <PiecesPerUnit6>0</PiecesPerUnit6>
            <Options />
            <MadeUSA>1</MadeUSA>
            <MadeInCountry>US</MadeInCountry>
            <Recycle>1</Recycle>
            <Recyclable>1</Recyclable>
            <NewProduct>0</NewProduct>
            <EnvFriendly>1</EnvFriendly>
            /E004\0//E004\
```

```
\FUUU>U\/ FUUU>
<Clothing>0</Clothing>
<ProductCompliance></ProductCompliance>
<ProductComplianceMemo></ProductComplianceMemo>
<Verified>1</Verified>
<ImprintArea>8" W x 10.5" H on 8" x 10.5"</ImprintArea>
<SecondImprintArea></SecondImprintArea>
<DecorationMethod>Offset printed/DecorationMethod>
<DecorationNotOffered>0</DecorationNotOffered>
<SetupChg>0</SetupChg>
<SetupChgCode></SetupChgCode>
<RepeatSetupChg>0</RepeatSetupChg>
<RepeatSetupChgCode></RepeatSetupChgCode>
<ScreenChg>0</ScreenChg>
<ScreenChgCode></ScreenChgCode>
<PlateChg>0</PlateChg>
<PlateChgCode></PlateChgCode>
<DieChg>0</DieChg>
<DieChgCode></DieChgCode>
<ToolingChg>0</ToolingChg>
<ToolingChgCode></ToolingChgCode>
<AddClrChg>0</AddClrChg>
<AddClrChgCode></AddClrChgCode>
<AddClrRunChg1>0.15</AddClrRunChg1>
<AddClrRunChg2>0.09</AddClrRunChg2>
<AddClrRunChg3>0.045</AddClrRunChg3>
<AddClrRunChg4>0.04</AddClrRunChg4>
<AddClrRunChg5>0.035</AddClrRunChg5>
<AddClrRunChg6>0</AddClrRunChg6>
<AddClrRunChgCode>CCCCC</AddClrRunChgCode>
<PriceIncludes>1 color;1 side;1 location</PriceIncludes>
<Package>Bulk</Package>
<WeightPerCarton>11</WeightPerCarton>
<UnitsPerCarton>500</UnitsPerCarton>
<CartonL>0</CartonL>
<CartonW>0</CartonW>
<CartonH>0</CartonH>
<ShipPointCountry>US</ShipPointCountry>
<ShipPointZip>61568</ShipPointZip>
<ProdTime>5 to 7 working days</ProdTime>
<Comment>Numbering Option is Available. Call/Email us for Pricing!</Comment>
<SpecialAvailable>0</SpecialAvailable>
<ExpDate>12/31/18</ExpDate>
<PersonalInfo>
  <InternalRefNum></InternalRefNum>
</PersonalInfo>
<SupplierInfo>
  <SuppID>68450</SuppID>
  <CoName>GT Services Inc</CoName>
  <LineName>Paper-Line</LineName>
  <ContactName>Adam Mills</ContactName>
  <MAddr>22387 Old Route 9</MAddr>
  <MCity>Tremont</MCity>
  <MState>IL</MState>
  <MZip>61568</MZip>
  <MCountry>US</MCountry>
  <SAddr></SAddr>
  <SCity></SCity>
  <SState></SState>
  <SZip></SZip>
  <SCountry></SCountry>
  <Tel>309.925.5111</Tel>
  <TollFreeTel>855.487.7468</TollFreeTel>
  <Fax>309.925.2461</Fax>
  <TollFreeFax></TollFreeFax>
  <Fmail\amillc@othc not</pre>/Fmail\
```

```
<Web>paper-line.net</Web>
               <ArtContactName>Dustin Mills</ArtContactName>
               <ArtContactEmail>dmills@gtbs.net</ArtContactEmail>
               <CatYear>2018</CatYear>
               <CatExpOn>12/31/2018</CatExpOn>
               <CatCurrency>USD</CatCurrency>
               <Comment></Comment>
               <PrefGroupIDs></PrefGroupIDs>
               <PrefGroup></PrefGroup>
               <PersCSRep></PersCSRep>
               <PersCustNum></PersCustNum>
               <PersSuppNote></PersSuppNote>
               <GeneralInfo>
                  <ArtInfo>Adobe Illustrator CS5 or earlier recommended. Convert type to outlines, paths, curves or inc
lude fonts. Accept layered PDF. All text converted to outlines. High resolution 300 dpi or higher. Files must be layere
d. Artwork not production ready will be corrected at a charge of $60(z) per hour billed in 1/4 increments. May be email
ed.</ArtInfo>
                  <CopyChangeInfo>$15(c) each.</CopyChangeInfo>
                  <ImprintMethods>Offset Printing and Digital Printing</ImprintMethods>
                  <ImprintColors>The following are standard colors available and included in pricing: PANTONE Warm Red
, #185, #201, Rhodamine Red, Rubine Red, #221, #485, #206, #226, #192, #199, #207, #151, #165, #1495, Yellow, #109, #32
0, Green, #347, #354, #356, #313, #314, #561, #288, Reflex Blue, #300, #273, #2728, #542, #662, #301, #295, #298, #541,
Process Blue, #287, Purple, Violet, #233, #246, #265, Black, #872, #423, Cool Gray #2, #445, #443, #877, #469, #464, #1
545, #477</ImprintColors>
                  <ProofInfo>2 Free PDF proofs included with every order. Addl. at $15(g). Spec sample $125(g).
nfo>
                  <PMSCharge>50</PMSCharge>
                  <PMSChargeCode>G</PMSChargeCode>
                  <CopyChangeCharge>15</CopyChangeCharge>
                  <CopyChangeChargeCode>G</CopyChangeChargeCode>
                  <ArtChargeHr>60</ArtChargeHr>
                  <ArtChargeHrCode>Z</ArtChargeHrCode>
                  <ArtChargeJob>0</ArtChargeJob>
                  <ArtChargeJobCode></ArtChargeJobCode>
                  <ProofCharge>15</ProofCharge>
                  <ProofChargeCode>G</ProofChargeCode>
                  <SpecSampleCharge>125</SpecSampleCharge>
                  <SpecSampleChargeCode>G</SpecSampleChargeCode>
                  <OrderChangeInfo></OrderChangeInfo>
                  <OrderCancelInfo>After order is in progress or materials have been purchased may require payment for
restocking or work performed.</OrderCancelInfo>
                  <LessMinInfo>$50(g) charge.
                  <OverrunInfo>95 percent of orders ship quantity as ordered. For exact quantity, add 10 percent for s
pecial handling.</0verrunInfo>
                  <ShipInfo>F.O.B. Factory. We ship UPS and LTL Truck. Add $15(z) for FedEx 3rd Party Arrangements and
$10(z) for UPS 3rd Party Arrangements.</ShipInfo>
                  <TermsInfo>Prepayment in Full required for 1st time orders(and inactive accounts). Terms may be requ
ested thereafter.</TermsInfo>
                  <WarrantyInfo></WarrantyInfo>
                  <ReturnsInfo></ReturnsInfo>
                  <CoOpInfo>Next Column or End-Quantity Pricing available for Self-Promo products, depending on type of
product.</CoOpInfo>
                  <OtherInfo></OtherInfo>
               </GeneralInfo>
            </SupplierInfo>
         </ProductDetail>
      </Products>
   </SupplierProductDataDumpResults>
</XMLDataStreamResponse>
```

## Signature Stores<sup>™</sup> Product List (SigStoreProducts)

/rma++/am+++>@8 cp3 .ucc// rma++/

If you are a SAGE Signature Stores™ subscriber, you can obtain the product data from your signature store through the DataStream. Signature Stores are pre-built collections of items for a specified theme. Please note that you need to activate the stores that you would like to use from the Signature Stores setup page in SAGEmember.com.

### **Request Structure**

| Field name       | Description                         | Туре                    | Length | Required | Notes |
|------------------|-------------------------------------|-------------------------|--------|----------|-------|
| Ver              | API version                         | Float                   |        | *        |       |
| Auth             | Authentication information          | Auth Record             |        | *        |       |
| SigStoreProducts | Signature Store product information | SigStoreProducts Record |        | *        |       |

#### Auth Record:

| Field name | Description    | Туре   | Length | Required | Notes |
|------------|----------------|--------|--------|----------|-------|
| AcctID     | Account number | Int    |        | *        |       |
| LoginID    | Login ID       | String |        | *        |       |
| Password   | Password       | String |        | *        |       |

### SigStoreProducts Record:

| Field name | Description                      | Туре   | Length | Required | Notes |
|------------|----------------------------------|--------|--------|----------|-------|
| Issue      | Issue number or blank for latest | String |        |          |       |
| Theme      | Theme number                     | String |        | *        |       |

### **Response Structure:**

| Field name | Description     | Туре                        | Length | Required | Notes |
|------------|-----------------|-----------------------------|--------|----------|-------|
| Ver        | API version     | Float                       |        | *        |       |
| SigStore   | SigStore Record | Signature Store information |        | *        |       |

## SigStore Record:

| Field name | Description     | Туре                | Length | Required | Notes |
|------------|-----------------|---------------------|--------|----------|-------|
| Issue      | Issue number    | Int                 |        |          |       |
| Theme      | Theme number    | Int                 |        |          |       |
| Name       | Store name      | String              |        |          |       |
| Products   | Products Record | Product information |        |          |       |

#### **Products Record:**

| Field name     | Description                  | Type     | Length | Required | Notes |
|----------------|------------------------------|----------|--------|----------|-------|
| Count          | Item count                   | Int      |        |          |       |
| SuppID         | Supplier's SAGE#             | Int      |        |          |       |
| PrName         | Product name                 | String   |        |          |       |
| ItemNum        | Product item number          | String   |        |          |       |
| Description    | Product description          | String   |        |          |       |
| AdditionalInfo | Additional information       | String   |        |          |       |
| Colors         | Colors                       | String   |        |          |       |
| Sizes          | Sizes                        | String   |        |          |       |
| ImprintArea    | Imprint area                 | String   |        |          |       |
| Qty1           | Quantity column 1            | Int      |        |          |       |
| Qty2           | Quantity column 2            | Int      |        |          |       |
| Qty3           | Quantity column 3            | Int      |        |          |       |
| Qty4           | Quantity column 4            | Int      |        |          |       |
| Qty5           | Quantity column 5            | Int      |        |          |       |
| Qty6           | Quantity column 6            | Int      |        |          |       |
| Prc1           | Price column 1               | Currency |        |          |       |
| Prc2           | Price column 2               | Currency |        |          |       |
| Prc3           | Price column 3               | Currency |        |          |       |
| Prc4           | Price column 4               | Currency |        |          |       |
| Prc5           | Price column 5               | Currency |        |          |       |
| Prc6           | Price column 6               | Currency |        |          |       |
| PriceUnit      | Units for pricing            | Currency |        |          |       |
| PrCode         | Price code                   | String   |        |          |       |
| Net1           | Cost column 1 (confidential) | Currency |        |          |       |
| Net2           | Cost column 2 (confidential) | Currency |        |          |       |
| Net3           | Cost column 3 (confidential) | Currency |        |          |       |
| Net4           | Cost column 4 (confidential) | Currency |        |          |       |
| Net5           | Cost column 5 (confidential) | Currency |        |          |       |
| Net6           | Cost column 6 (confidential) | Currency |        |          |       |
| PricingNote    | Pricing note                 | String   |        |          |       |
| ProdTime       | Production time              | Int      |        |          |       |
| Packaging      | Packaging                    | String   |        |          |       |
| ThumbPicLink   | Thumbnail picture URL        | String   |        |          |       |
| DetailPicLink  | Detail picture URL           | String   |        |          |       |

#### Notes:

- The issue number is made up the year and the quarter in the form YYYYQQ. For example, Q2 of 2009 would be 200902. Note that the issue number can be omitted in the request if you wish to obtain the current issue of the specified store.
- The theme is a numerical value between 1 and 12 corresponding to the store theme number. Visit SAGEmember.com's Signature Stores setup page to find the theme number that you wish to use.

```
<SuppID>68218</SuppID>
            <PrName>16 Oz. Pint Glass With Satin Etch</PrName>
            <ItemNum>PG-1</ItemNum>
            <Description>Made in USA glass pint / mixing glass/Description>
            <AdditionalInfo></AdditionalInfo>
            <Colors>Clear/Assorted</Colors>
            <Sizes></Sizes>
            <ImprintArea></ImprintArea>
            <Qty1>48</Qty1>
            <Qty2>96</Qty2>
            <Qty3>288</Qty3>
            <Qty4>576</Qty4>
            <Qty5>1008</Qty5>
            <Qty6>2520</Qty6>
            <Prc1>3.29</Prc1>
            <Prc2>3.04</Prc2>
            <Prc3>2.69</Prc3>
            <Prc4>2.34</Prc4>
            <Prc5>2.00</Prc5>
            <Prc6>1.95</Prc6>
            <PriceUnit>each</PriceUnit>
            <PrCode>CCCCC</PrCode>
            <Net1>1.97</Net1>
            <Net2>1.82</Net2>
            <Net3>1.61</Net3>
            <Net4>1.40</Net4>
            <Net5>1.20</Net5>
            <Net6>1.17</Net6>
            <PricingNote>Setup: $40.00 (G). Additional charges may apply.</PricingNote>
            <ProdTime>3 to 5 working days</ProdTime>
            <Packaging>Bulk</Packaging>
     <ThumbPicLink>http://www.promoplace.com/ws/ws.dll/SigStorePic?UN=3022&Prod=31461&Type=T&Age=1222339495</ThumbPicLi</p>
nk>
     <DetailPicLink>http://www.promoplace.com/ws/ws.dll/SigStorePic?UN=3022&Prod=31461&Type=B&Age=1222339495</DetailPic</pre>
Link>
         </Product>
         <Product>
            <Count>30</Count>
            <SuppID>52662</SuppID>
            <PrName>24 Oz. Alta Series Tritan Water Bottle</PrName>
            <ItemNum>P500</ItemNum>
            <Description>BPA Free Tritan construction, neoprene sleeve (one color imprint only) keeps drink cool and ha
nds dry. Twist on, spill resistant, flip up, drink though spout with straw. Included straw that allows users to have dr
inking options and hinged carry strap with clasp. Complies with FDA. 10.25" H</Description>
            <AdditionalInfo>Environmentally Friendly</AdditionalInfo>
            <Colors>Clear, Smoke Gray, Red, Blue, Assorted</Colors>
            <Sizes></Sizes>
            <ImprintArea>2 1/2" w x 1 1/2" h on 1 color imprint on bottle (1 side only). Second imprint option: 2 1/2"
w x 4" h on 1 color imprint only on sleeve (1 side only). Screen printed. Price includes 1 color, 1 side only, 2 locati
ons</ImprintArea>
            <Qty1>72</Qty1>
            <Qty2>144</Qty2>
            <Qty3>288</Qty3>
            <Qty4>576</Qty4>
            <Qty5>1008</Qty5>
            <Qty6>1980</Qty6>
            <Prc1>7.99</Prc1>
            <Prc2>7.59</Prc2>
            <Prc3>7.44</Prc3>
            <Prc4>7.29</Prc4>
            <Prc5>7.14</Prc5>
            <Prc6>6.99</Prc6>
            <PriceUnit>each</PriceUnit>
            <PrCode>CCCCC</PrCode>
            <Net1>4.79</Net1>
            <Net2>4.55</Net2>
```

<Count>1</Count>

```
<Net3>4.46</Net3>
            <Net4>4.37</Net4>
            <Net5>4.28</Net5>
            <Net6>4.19</Net6>
            <PricingNote>Setup: $85.00 (G); Repeat Setup: $12.50 (G); Additional Color Setup: $85.00 (G); Additional Co
lor Running Charge: 72-$0.75, 144-$0.73, 288-$0.71, 576-$0.68, 1,008-$0.64, 1,980-$0.60 (CCCCC). Additional charges m
ay apply.</PricingNote>
            <ProdTime>8 to 10 working days</ProdTime>
            <Packaging>Bulk</Packaging>
     <ThumbPicLink>http://www.promoplace.com/ws/ws.dll/SigStorePic?UN=3022&Prod=31445&Type=T&Age=1220758097</ThumbPicLi
nk>
     <DetailPicLink>http://www.promoplace.com/ws/ws.dll/SigStorePic?UN=3022&Prod=31445&Type=B&Age=1220758097</DetailPic</pre>
Link>
         </Product>
      </Products>
   </SigStore>
</XMLDataStreamResponse>
```

# **Field Descriptions**

Request Fields:

| Field<br>name | Description       | Туре   | l ength | Required | Notes |
|---------------|-------------------|--------|---------|----------|-------|
| Ver           | API version       | Float  | 5       | quiicu   |       |
|               |                   |        |         |          |       |
| AcctID        | Account<br>number | Int    |         |          |       |
| LoginID       | Login ID          | String | 25      |          |       |
| Password      | Password          | String | 25      |          |       |

## **Error Codes**

If an error is encountered during the processing of a request, you will receive an XML stream back with a Success flag of "0" and an error message in the "ErrMsg" field. The error message consists of two parts – an error code and a message. The error code is the first three digits, followed by a colon, followed by the message (e.g., "200:Invalid query action"). Following is a list of applicable error codes:

| Error |         |             |
|-------|---------|-------------|
| Code  | Message | Description |

| Error<br>Code | Message                                            | Description |                                                                                                    |
|---------------|----------------------------------------------------|-------------|----------------------------------------------------------------------------------------------------|
| 102           | Invalid Host.<br>Please check<br>your host<br>URL. |             | You need to connect using the standard DataStream URL (www.promoplace.com).                                                                                                    |
| 103           | Request<br>data not<br>found                       |             | The submitted request did not contain any data. Make sure that you are submitting the request as a "POST" operation.                                                                                |
| 110           | System not available                               |             | This message indicates that the system is currently unavailable. The most likely cause for this is routine system maintenance during occasional normal maintenance windows.                         |
| 111           | Invalid Acct<br>ID                                 |             | Make sure you are entering a valid SAGE account ID (see Authentication section) (see Testing Your Implementation).                                                                                  |
| 112           | Incorrect<br>login<br>information                  |             | Make sure that your user ID and password are correct.                                                                                                    |
| 114           | Access<br>denied                                   |             | The login information that you provided does not have access to the DataStream.                                                                                                    |
| 200           | Invalid<br>query action                            |             | The query you submitted contains an invalid query action. Please make sure that your XML request is correct.                                                                                        |
| 201           | Query action<br>not<br>supported                   |             | The query action that you submitted is not supported by the version of DataStream that you currently have. Please see the chart at the beginning of Section IV above.                               |
| 210           | Cannot<br>return<br>category list.                 |             | Make sure that your category list request is properly formatted.                                                                                                    |
| 211           | Cannot return theme list.                          |             | Make sure that your theme list request is properly formatted.                                                                                                    |
| 215           | Cannot return supplier list.                       |             | Make sure that your supplier list request is properly formatted.                                                                                                    |
| 220           | Product not found                                  |             | The requested product could not be found. Verify that you are requesting the correct product ID. This error could also occur if a product has been removed from the SAGE database.                  |
| 230           | Supplier not<br>found based<br>on product<br>ID    |             | The supplier could not be located for the requested product. Check the product ID.                                                                                                    |
| 231           | Supplier not found                                 |             | The requested supplier could not be found. Please make sure that you submitting a valid SAGE ID for the supplier in your request.                                                                   |
| 232           | Reached<br>LCO capacity<br>limit                   |             | You have downloaded the maximum number of suppliers that you are currently licensed to cache locally. Please contact sales to increase the number of suppliers in your license.                     |
| 300           | General<br>error while<br>searching                |             | The system encountered an error while searching. If this error continues, please contact SAGE technical support.                                                                                    |
| 301           | Not enough<br>search<br>criteria<br>specified      |             | A search request was submitted without enough criteria. Your search form should verify that the user has filled in at least one of the available search fields before allowing the search to begin. |

| Error<br>Code | Message                             | Description |                                                                                                    |
|---------------|-------------------------------------|-------------|----------------------------------------------------------------------------------------------------|
| 302           | Error in<br>search<br>query         |             | There was an error in the search query. This is often caused by mal-formed search criteria entered into the search fields. If this error occurs, you should prompt the user to check their search criteria and make sure everything is entered properly (i.e., proper use of parentheses, etc.). |
| 303           | Search<br>timed out                 |             | The search took too long to process. If this error is returned, recommend that the user try again or adjust the search criteria.                                                                                                    |
| 304           | Too many<br>active<br>searches      |             | There are too many active searches at the moment. You should not see this error often. If you see it more than on rare occasion, please contact support.                                                                                                    |
| 400           | Signature<br>Store not<br>found     |             | The specified Signature Store was not found. Check your issue value and your theme value.                                                                                                    |
| 401           | Signature<br>Store is not<br>active |             | The specified Signature Store is not active for this account. You must be paying for a subscription to Signature Stores and have the specified Signature Store selected as active in SAGEmember.com.                                                                                             |

## **Testing Your Implementation**

If you already have the DataStream service activated on your SAGE account, you can use your own login information to test your implementation. If you do not yet have the service activated on your account, you may contact us for a 30-day trial subscription. Trial subscriptions have full access to the data so that you can test your application with "real world" data before subscribing.

## **Network and Performance**

The SAGE DataStream operates from SAGE's wholly-owned and operated network centers. We have redundant connections to the Internet, redundant servers and other equipment, redundant power systems, and a variety of other equipment to help ensure reliability and performance. Our networks are monitored 24/7/365 for reliability, performance, and security issues. Our systems are upgraded often for increased performance.

The connection to the DataStream operates separate from the connection between the web visitor and your web server. Essentially, your web visitor's connection is put "on hold" while your web server communicates with the DataStream server and receives a response. Therefore, it is important that your web server be hosted at a location that has a very good connection to the Internet. If you are concerned about network speed, we recommend that you consider hosting your website with us on our servers. We offer full web hosting at very competitive rates. If your site is hosted on our servers, the DataStream will be connecting within our own network, removing any potential Internet-related delays.

## **Technology Partners**

We have a Technology Partner Program designed for other industry service providers who wish to integrate their platforms with SAGE data. If you have or are looking at other back-end systems that you want to integrate with SAGE, ask your other provider if they are an authorized SAGE Technology Partner. If you are a solution provider and you would like more information about our

Technology Partner Program, please call 800.925.7243 or write support@sageworld.com. As part of the partner program, we provide access to the Technology Partner Integration Toolkit.

# **Getting Help**

If you need assistance with the DataStream, please contact our support team at 214.631.6000 or write support@sageworld.com. Please note that our support of this product is limited to assistance with submitting queries to our servers and obtaining the response. We cannot assist you with your custom application development. You will need your own developers with XML experience at your disposal in order to successfully implement this technology.